# UNICAMP

## UNIVERSITY STATE IN CAMPINAS

#### **INSTITUTE OF CHEMISTRY**

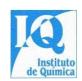

# **Graduate Coordination**

NOTICE OF SELECTION PROCESS 002/2023 FOR ADMISSION OF STUDENTS TO MASTERS COURSES AND DOCTORATE DEGREE OF PROGRAM IN POSTGRADUATE IN CHEMICAL FROM THE UNICAMP IN THE 1ST SEMESTER OF 2024

#### **INFORMATION GENERAL**

- Registration for admission to the Master's and Doctorate courses of the Postgraduate Program in Chemistry at the Institute of Chemistry of the State University of Campinas (IQ-UNICAMP) for the 1st Semester of 2024 will be open between September 18<sup>th</sup> and 31<sup>st</sup>
   October 2023
- **2.** A CPG-IQ/UNICAMP no if responsible per registrations no carried out per problems data transmission network technicians, especially congestion in the last few days of registration.
- **3.** This one process selective it will be accomplished through from the assessment joint:
  - from the analysis of the documents submitted by the candidates for the Commission in
     Ticket in the IQ Postgraduate Program and;
  - of the score obtained by the candidate in the **Unified Postgraduate Exam in Chemistry** (EUQ).
- 4. Registration in the selection process must be completed by filling out the form available online on the DAC-UNICAMP website. ( ACCESS HERE ).
- 5. The number of places to be filled in each course will be established at an extraordinary meeting of the Postgraduate Committee through the definition of a cut-off score. The definition of this grade will be based on the general performance of those enrolled in the selection, the historical admission average and the number of graduates completing Postgraduate courses. The Graduate Program in Chemistry adopts an affirmative action policy. The percentage allocated to affirmative action policies in forms of ethnic-racial quotas covers 25% of the total vacancies available.
- **6.** All individual communication with the candidate will be made via email using the address provided on their registration form. General information about the selection process will be published and should be consulted on the CPG-IQ page: <a href="https://www.iqm.unicamp.br/posgraduacao">https://www.iqm.unicamp.br/posgraduacao</a>

#### SUBMISSION IN DOCUMENTS FOR ASSESSMENT

7. For admission to Master's and Doctorate Courses, <u>AFTER COMPLETE REGISTRATION IN THE IQ/UNICAMP SELECTION PROCESS IN THE DAC SYSTEM (item 4)</u>, the candidate will submit the documents listed in item 8 (below) by October 31, 2023, without fail, using the form on the LINK (<u>ACCESS HERE</u>). The format used in all files must be PDF. All files must be readable.

Attention: **NO document will be accepted by a mechanism other than the form**, nor will it be resent or sent outside the deadline defined in the notice!

- **8. You documents** The be forwarded for the candidate they are the following:
  - 8.1 Candidate's Cover Letter (Template Attached). <u>Mandatory</u> document. In absence of that document O candidate it will be automatically disqualified. *Value of item: from 5 to 10 points*8.2 School History
    - Undergraduate Academic Transcript. Mandatory document. Document containing information on all subjects studied by the student, including possible failures. Data of Coefficient in Performance (CR), in your values Minimum and maximum, as well as information similar to "This document contains all the subjects taken by the student", must be explained in this document. In the absence of this information in the Academic Transcript, the candidate must OBLIGATORY submit one declaration issued for the Institution in Teaching containing such information together with the School Record. The CR consists of the weighted average of the grades obtained in the different subjects studied, in that the weight is the number of course loads divided by the total course load. If it is difficult to obtain the CR value, the candidate can make the calculation and inform O value in document in own fish. O value of CR it will be gauged by the Admissions Committee, and If they are different, there will be a penalty of 10 points on the value of the item.

Item value: 20 points given according to the expression:  $(CRN \times CPC \times 2) + 10$  points, minus 1 (one) point for failure up to a limit of 10 points.

CRN = Coefficient in Performance Standardized to the value in 1 (one).

CPC = Preliminary Course Concept (value from 1 to 5), indicator of evaluation of higher education with objective criteria of quality and excellence of courses graduation. The CPG of I Q from the UNICAMP will prepare one table with you values

of CPC based on those prepared by the Ministry of Education available in <a href="https://emec.mec.gov.br">https://emec.mec.gov.br</a> It is at absence of these, watching yourself similarities between undergraduate courses.

Mandatory document . Document containing information on all to the subjects studied for the student, including with eventual reproaches. Data of the Performance Coefficient (CR), its minimum and maximum values, as well as information similar to "This document contains all subjects taken by the student", must be explained in this document. In the absence of this information in the Academic Transcript, the candidate must OBLIGATORY submit one declaration issued for the Institution in Teaching containing such information together with the School Record. The CR consists of the weighted average of the grades obtained in the different subjects studied, in that the weight is the number of course loads divided by the total course load. If it is difficult to obtain the CR value, the candidate can make the calculation and inform O value in document in own fish. O value of CR it will be gauged by the Admissions Committee, and If they are different, there will be a penalty of 10 points on the value of the item.

Item value: 20 points given according to the expression: (CRN x CAPES x 2) + 6 points, minus 1 (one) point for failure up to a limit of 6 points.

CRN = Coefficient in Performance Standardized to the value in 1 (one).

CAPES = Concept of Course (value in 1 The 7), indicator in assessment periodic of courses in postgraduate (master's degrees It is doctorates) of country carried out by the Coordination in Improvement in Guys in Level Higher, organ of Federal Government of Brazil, linked to the Ministry of Education responsible for this evaluation system. Data available at:

<u>https://sucupira.capes.gov.br/sucupira/public/consultas/coleta/programa/list</u>
aPrograma.jsf

# 8.3 - Performance in Activities Professionals:

- 8.3.1 Performance in Initiation Scientific (with or without remuneration). Attach corroborative documents;
- 8.3.2 Activities in Monitoring at Institution in Teaching of Candidate. Attach corroborative documents;

- 8.3.3 Teaching activities duly proven by Employment Contract or Professional Card. Attach supporting documents;
- 8.3.4 Working in the Industry with an employment relationship proven by an Employment Contract or Professional Card. Curricular internships or not, duly proven. Attach supporting documents;

Value of Item: 4 points per semester until the limit of 24 points

- \* The total sum of the period of activities from 8.3.1 to 8.3.4 must not exceed 6 semesters (3 years).
- 8.4 Academic Production:
  - 8.4.1 Attach a copy of only the first page of each Scientific Article, which must include the name of the candidate and the DOI ( *Digital Object Identifier* ) of the respective article;
  - 8.4.2 Attach supporting documentation relating to the Patent(s) highlighting their status (Requested, Granted or Licensed);
  - 8.4.3 Attach copies of the book cover, the page where the ISBN appears and the first page of the chapter where the candidate's name must appear.

Item value: The score will be awarded based on the set of qualified scientific production, up to a limit of 24 points.

- 8.5 Award granted by the related Advices Regionals in Chemical (CRQ) duly proven. *Item value: 10 points.*
- 9. Based on the items evaluated, the maximum score will be 88 points for each of the courses.

# **EXAM UNIFIED IN POSTGRADUATES IN CHEMISTRY**

10. Candidates for Master's courses and PhD must have taken the Unified Examination of Postgraduate courses in Chemistry (EUQ). The candidate may use the grade obtained in the last edition of the Exam (test to be held on 11/12/2023) or the immediately previous edition (test held on 05/07/2023) and must choose only one of them when sending the certificate with the note. Consulting information about The enrollment, realization It is timeline of Exam they are in responsibility of the candidate It is must to be consulted at the Web site from the Proof Joint: <a href="https://euq.sbq.org.br/">https://euq.sbq.org.br/</a>. The certificate with the exam score must be inserted by the candidate at the address ( ACCESS HERE ) by November 30, 2023.

#### **INFORMATION ADDITIONAL**

- 11. For It is made of ticket at the Program in Postgraduate of IQ It is classification to the institutional scholarships will be considered. The note of IQ It is you points obtained us items in 8.1. The 8.5, fine as one must observe you criteria from the note in cut defined at the item 5 of this Notice. In both you cases these grades will correspond The 25% from the note of candidate. O value from the note of the EUQ (Unified Postgraduate Examination in Chemistry) will make up the remaining amount (75%). Sole paragraph: DIRECT Doctorate candidates compete with Master's candidates for entry into the Program and with Doctorate candidates in relation to institutional scholarships.
- 12. In line with the Admission Rules for Master's and Doctorate degrees at IQ/UNICAMP, you will be exempt from sending the documents listed in item 8, and these will not be Candidates who, at the time of registration, can prove that they are eligible for institutional scholarships:
  §1º Have obtained, up to one year before, a minimum score of 40% in the GRE exam in the area of Chemistry ( Graduate Record Examination , administered by the Educational Testing Service ETS, www.ets.org );
  - **§2º** Grant or request for a scholarship for the intended course, financed by a public or private entity and lasting at least 24 months (Master's degree) or 36 months (Doctorate). If the scholarship application is still being judged, the candidate must prove that the scholarship has been granted before enrolling;
  - §3 Exclusively for admission to the master's degree, those who have been Scientific Initiation scholarship holders for at least 18 months under the supervision of the same professor who will guide them, and who have been approved with an A or B grade as a special student in a mandatory subject in the area of concentration where you will enroll. If the candidate is still studying this subject at the time of registration, they must prove approval in the same with grade A or B until the moment of registration.
  - Candidates to the Master's degree <u>in the conditions above</u>:
     Click Here for fill of form required.
  - Candidates to the PhD <u>in above conditions</u>:
     Click Here for fill of form required.
  - **13.** Candidates who have completed their master's degree in the UNICAMP Postgraduate Program in Chemistry will be exempt from sending the documents listed in item 8 for admission to the doctorate, and these will not be eligible for institutional scholarships .
  - **14.** You candidates what if fit us items 12 It is 13 they are dismissed of shipping of the documents listed in item 8 but must, **obligatorily**, **register on the DAC-UNICAMP website**, **according to**

**item 4 of this Notice.** Candidates who fit into items 12 and 13 and who wish to apply for an institutional scholarship must submit the documents listed in item 8 according to the established deadline.

#### APPROVAL AND LIST IN APPROVED

**15.** For each one of the courses, it will be elaborate one list with you candidates approved It is classifieds of agreement with your punctuation at selection. In case in a tie, will be compared to the item notes (item 8 documents) as follows:

1st bigger note at the subitem 8.4;

2nd Persisting a tie, bigger note at the subitem8.3;

3rd Persisting a tie, bigger note at the subitem 8.2;

4th Persisting a tie, bigger note at the subitem 8.1;

5th If there is still a tie, the oldest candidate.

To the lists in approved will be disclosed at the website of CPG-IQ until December 20th 2023.

**16.** Cases no predicted at the gift Notice will be resolved for the CPG- IQ.